# A MATEMÁTICA POR TRÁS DA TOMOGRAFIA COMPUTADORIZADA: ESTUDO E CRIAÇÃO DE EXEMPLOS E APLICAÇÕES NA RECONSTRUÇÃO DE IMAGENS

Luciano Braga Candido / RA: 034212

bcluciano@gmail.com

Bolsista CNPq

Orientadora Profª Dra. Carola Dobrigkeit Chinellato

Departamento de Raios Cósmicos e Cronologia – IFGW - Unicamp

carola@ifi.unicamp.br

Universidade Estadual de Campinas

Relatório Final de Atividades (março/2008 a julho/2008)

Campinas 2009

Disciplina: F590-Iniciação Científica I

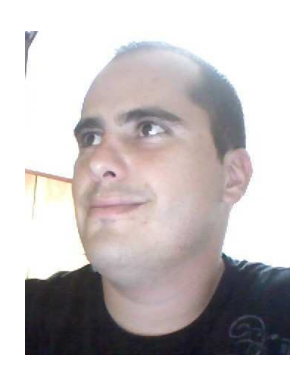

#### **1. Resumo**

Neste projeto aprofundamos o conhecimento sobre métodos matemáticos utilizados na reconstrução de imagens em tomografia computadorizada, criando alguns exemplos explicativos de aplicação de métodos de reconstrução. Os exemplos podem facilitar tanto o ensino, quanto o aprendizado desses métodos em cursos de Física Médica. Estudamos métodos básicos de reconstrução utilizados na tomografia computadorizada de transmissão de raios-X, exemplificando com casos particulares de reconstruções de funções previamente conhecidas. Com a tomografia podemos obter informação sobre as estruturas internas de um corpo sem que seja necessário abri-lo.

#### **2. Introdução**

Numa tomografia são criadas imagens bidimensionais de planos ou cortes (tomos = corte) do paciente, a partir de muitas projeções. Há essencialmente dois tipos de tomografia que utilizam radiação ionizante: a tomografia de transmissão de raios X, que enfatiza o estudo anatômico, e a tomografia por emissão, que foca no estudo fisiológico.

Na tomografia por transmissão de raios X, que será foco principal do presente projeto, o paciente fica entre uma fonte de raios X e um detector, e estes são movidos em conjunto no plano que se quer estudar. Para várias linhas unindo fonte-detector, a diferentes ângulos, um feixe de fótons é emitido, sendo atenuado ao atravessar o corpo do paciente e posteriormente detectado.

Suponhamos que um feixe colimado de fótons de raios X atravesse o corpo cuja estrutura se deseja determinar. Sabe-se que, após atravessar uma distância *x*, o feixe será atenuado, e sua intensidade será  $I(x) = I_0 exp(-\mu x)$ . Aqui  $I_0$  corresponde ao número incidente de fótons, por unidade de tempo, que atravessa uma unidade de área transversal ao feixe, I(x) a intensidade do feixe após atravessar a distância  $x \in \mu$  é o coeficiente de atenuação linear, que depende da energia dos fótons e do número atômico e densidade do material do qual o corpo é constituído. Se o corpo não for homogêneo, a relação acima deve ser modificada, resultando em  $I(x)$  =  $I_0 \exp(-\sum \mu_i x_i)$ *i*  $I(x) = I_0 \exp(-\sum \mu_i x_i)$ . Em casos contínuos,

ou seja, se µ = µ*( x )* ao longo da linha, a somatória no expoente será uma integral sobre o caminho L do feixe:  $I(x) = I_0 exp(-|\mu(x)dx)$ *L*  $= I_0 exp(-\int \mu(x) dx)$ . Aqui L

representa a reta que une a fonte dos fótons colimados e o detector, na hipótese de ambos serem idealmente estreitos. Para seguir a notação usual, chamaremos doravante  $\mu(x, y)$  de  $f(x, y)$ .

No caso da seção plana do corpo, teremos então 
$$
\int_L f(x, y) \, ds = \ln \left( \frac{I_0}{I} \right)
$$
. Em última instância, o que se deseja é encontrar a função  $f(x, y)$  a partir das atenuações medidas ao longo das diferentes linhas. Estas linhas podem ser parametrizados em termos de  $t \in \theta$  da seguinte maneira: define-se um eixo  $t$ , paralelo à linha de detectores e perpendicular a  $L$ . Usa-se a distância de  $L$  à origem das coordenadas como um parâmetro. O parâmetro  $\theta$  é o ângulo que a linha  $L$  forma com o eixo dos  $x$ .

Assim, a integral de linha, parametrizada em t e  $\theta$ , pode ser escrita como:  $\int f(x, y) ds = P_{\theta}(t)$  ,onde a função  $P_{\theta}(t)$  é chamada de projeção, ou  $L(t, \theta)$ 

seja, para cada medida ao longo de uma dessas linhas corresponderá um valor da projeção, que dá a atenuação ao longo dela.

A matemática por trás da tomografia aplica algoritmos para a reconstrução de imagens. Teoricamente procura-se encontrar a função f, uma vez que sejam conhecidas as integrais de linha acima ao longo de infinitas direções no plano. Na prática, é claro, tem-se uma amostragem dessas integrais de linha apenas para um número finito de direções.

A integral de linha que define a projeção pode ser escrita na forma de uma transformada, definida por Johann Radon, conhecida como Transformada de Radon.:  $[\Re \eta(t, \theta) = \int f(x, y) ds$ . Esta transformada é um operador  $L(t, \theta)$ 

matemático, que, atuando numa função f, leva à função  $[\Re f](t, \theta)$ .

O próprio Radon provou também que, sob certas condições, pode-se inverter a relação de modo a se obter f. Na prática, por termos apenas um conjunto finito de pontos  $\mathfrak{R}_i$  para reconstruir a função f, a relação para inversão não pode ser aplicada de imediato. Assim, para estimar a função há duas maneiras: uma consiste em aproximar a fórmula analítica da transformada inversa de Radon (Método das Transformadas, também conhecido como Método Analítico) e a outra maneira é discretizar a Transformada de Radon, aproximando a integral de linha e calculando a solução do sistema linear por método iterativo (Método de Expansão em Séries).

À primeira classe de algoritmos pertencem os métodos de transformada de Fourier inversa, o método da retroprojeção e o da retroprojeção filtrada. Na segunda classe enquadram-se métodos de máxima verossimilhança e de reconstrução algébrica.

Os métodos analíticos se baseiam em fórmulas de inversão seguidas de discretização. As transformadas inversas são derivadas para dados contínuos e sem ruído, o que não corresponde ao problema real como já mencionado. Os métodos iterativos já levam em conta esses aspectos e consideram o problema já discretizado.

O presente trabalho foi desenvolvido primeiramente calculando a Transformada de Radon para uma elipse que esteja rodada e deslocada da origem. Iremos mostrar figuras mais simples (círculos, elipses e quadrados) construídas no Matlab e suas Transformadas de Radon. Isso será usado para estudar a imagem reconstruída de um crânio (phantom Shepp-Logan) com o auxílio do

Matlab. O phantom é a soma de 10 elipses sobrepostas que iram representar estruturas do crânio e supostos tumores.

## **3. Materiais e Métodos**

A principal ferramenta matemática nesse projeto foi a Transformada de Radon. Utilizamos o programa Matlab para estudar imagens das estruturas internas do crânio, o programa possui em seus arquivos internos a reconstrução de imagem do Shepp-Logan e a Transformada de Radon. Foram construídas matrizes de NxN com figuras de densidades diferentes formando discos, elipses e quadrados e a partir dessas foi tomada a Transformada de Radon, mostrando como cada figura se apresenta na transformada. Depois aplicamos a Transformada de Radon para a imagem do Shepp-Logan.

### **4. Resultados**

Obtivemos gráficos das Transformadas de Radon para várias figuras construídas no Matlab inclusive o Shepp-Logan.

O método de Transformada de Radon (TR) consiste na integral de linha da reta L, onde **x`(apresentado como t da TR na introdução)** é a distância da reta a

origem e  $\theta$  é o ângulo que a linha faz com o eixo x'' (horizontal).

Fazendo o conjunto de vários pontos da Transformada de Radon, ou seja, tomando pontos para diferentes **x`** e θ, teremos a representação da imagem. Se considerarmos a linha como um conjunto de pontos com valores diferentes por pixel, os

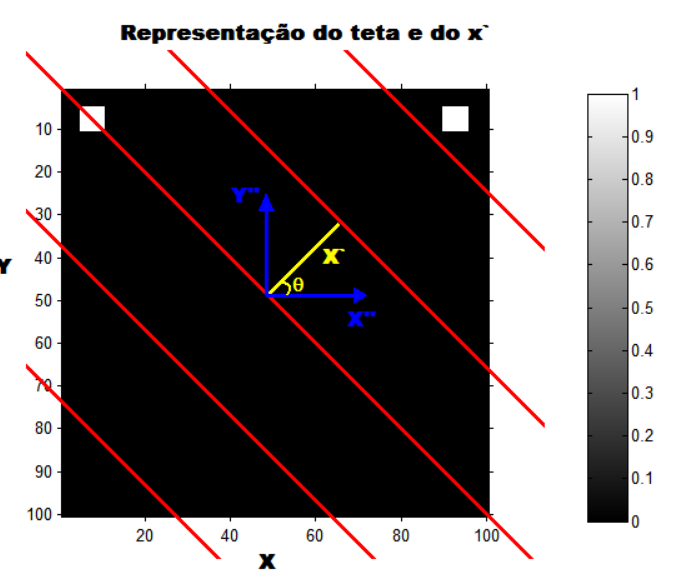

**Figura 1: Representação da distância das retas x` e de** θ quais fossem representados por números, a TR nos dá a soma desses números. É óbvio que perderemos as características de cada ponto e teremos a informação da linha em questão.

Na figura 1 temos as retas em vermelho, onde serão calculadas as TRs, isso é apenas uma representação das linhas, pois a TR ira obter várias linhas com um espaçamento ∆x. O plano cartesiano representado por x'' e y'' é o novo plano que a TR do Matlab irá usar como origem para medir o **x`**. A distância **x`** varia em função do valor da diagonal da figura criada, dependendo das dimensões da figura, ou seja, para o caso apresentado aqui, as figuras tem dimensões de 100x100, portanto o **x`** varia de -72 até +72. Essa relação está introduzida no Matlab, na função da TR, e consiste em criar um espaço **x`** maior que a figura para garantir que a figura esteja dentro do período de amostragem.

A figura 3 mostra a TR da figura 2. Podemos analisar em particular o ponto de maior densidade da figura 3 que corresponde exatamente ao ângulo de 90 graus. As linhas que passa por ambos os quadrados de densidade 1 se somam na TR e formam o ponto de maior densidade (vermelho). Analisando o gráfico para 45 graus, vemos que as retas que passam no quadrado branco da esquerda passam também na origem do sistema de coordenadas (x'' e y'') e podemos verificar isso também na TR, pois a linha que começa no **x`**= -40 é a do quadrado da esquerda e para o valor de 45 graus o **x`** é zero.

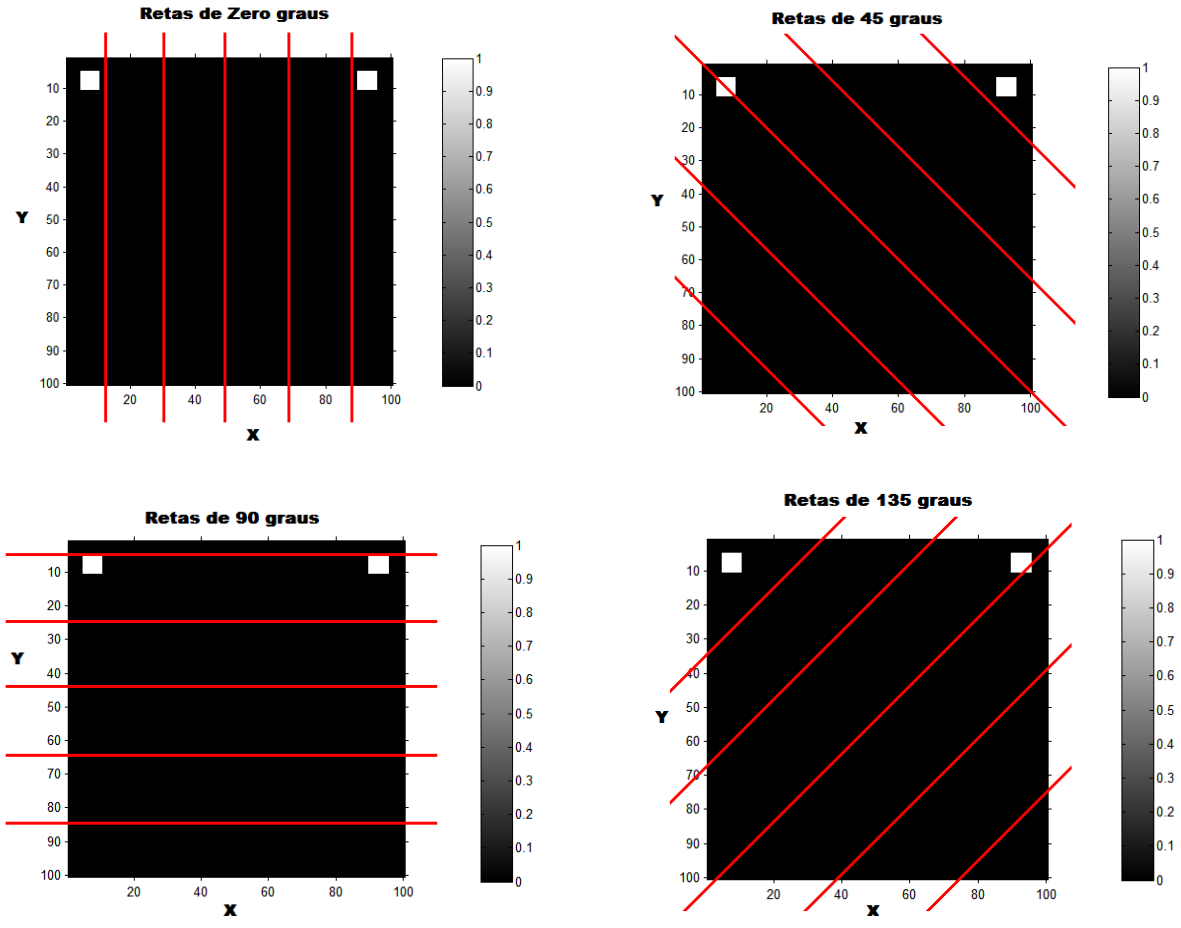

Figura 2: Representação das linhas que iremos calcular a TR para alguns ângulos

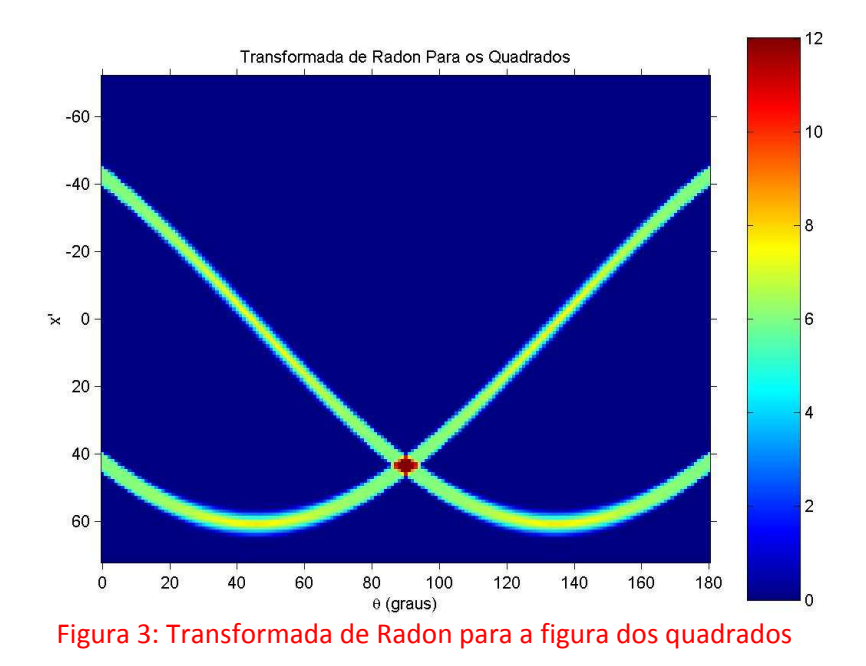

Nas próximas figuras serão mostradas as TR de vários objetos diferentes criados no Matlab.

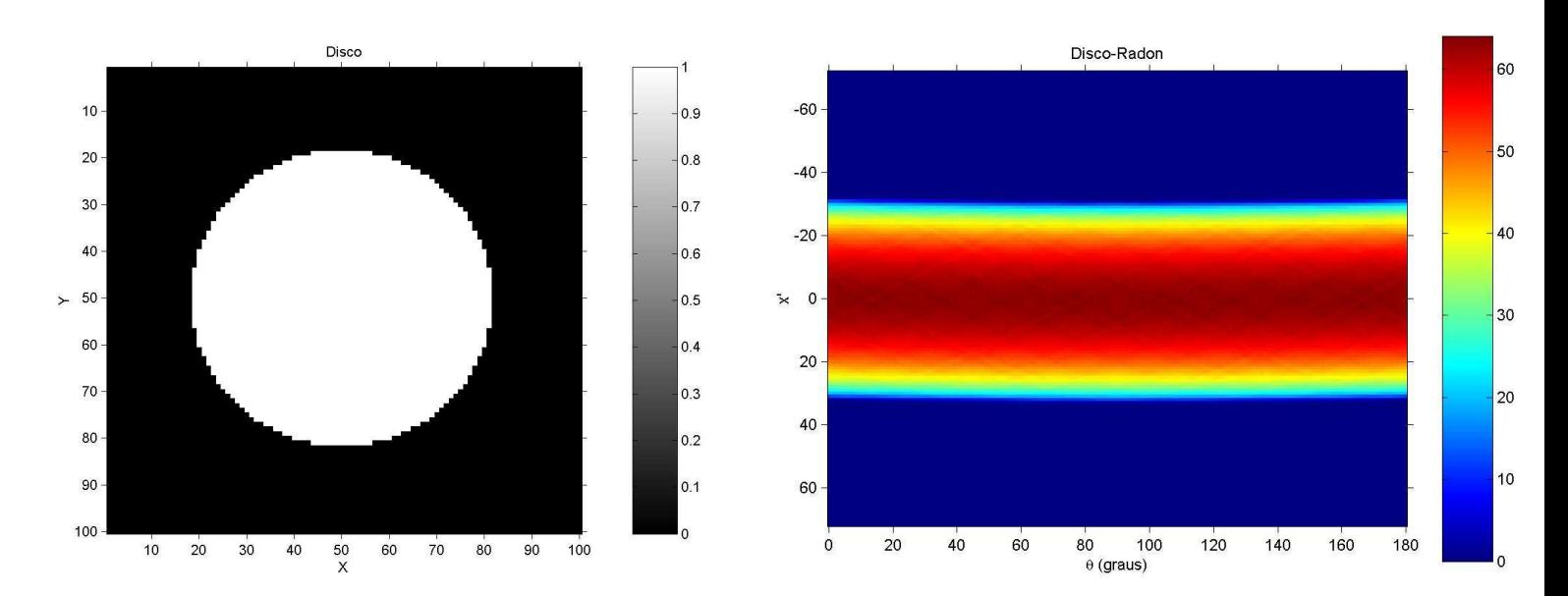

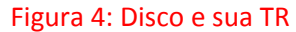

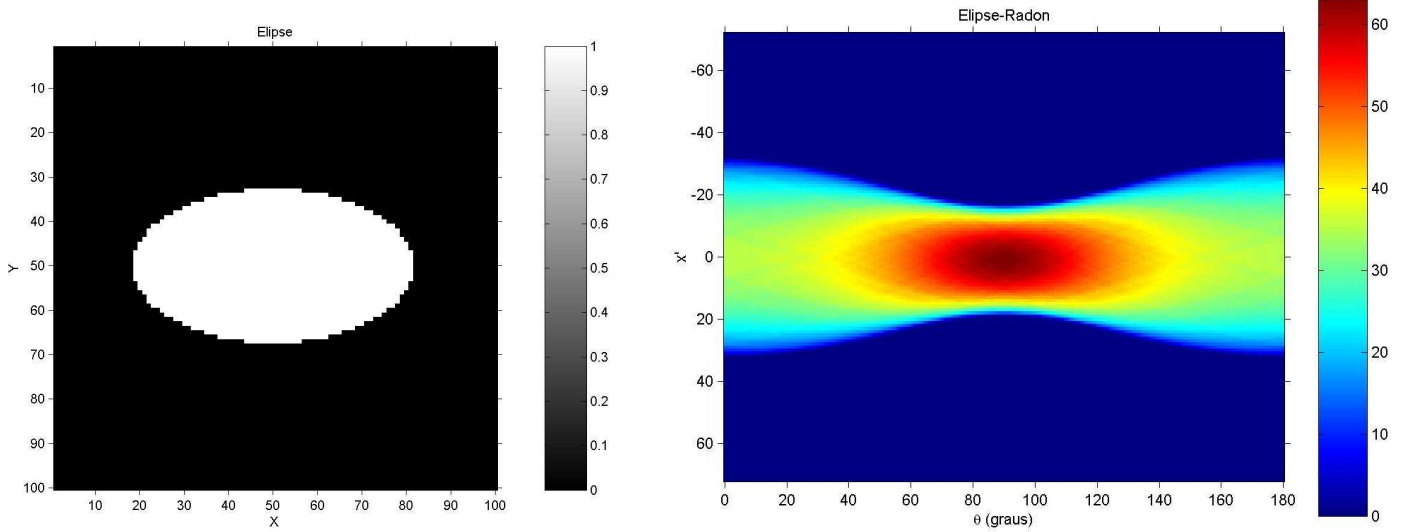

Figura 5: Elipse e sua TR

Podemos analisar essas figuras tomando, por exemplo, um determinado ângulo e avaliando as várias retas paralelas. Tomemos na figura 4, por exemplo, onde temos as retas que não passam pelo disco e na TR aparecem com a cor azul escuro. Quando  $x = -30$ , as retas começam a tocar o disco e a densidade muda, passando por vários cordas do disco, pelo seu diâmetro, até deixá-lo, do lado oposto. Por esse motivo é que vemos um padrão na forma da TR, pois, como o disco é simétrico, irá sempre haver o mesmo caminho passando pelo seu diâmetro. Quando o **x`** é zero, temos que todas as retas passando pelo o seu diâmetro e a densidade é máxima.

Na figura 5 temos a elipse e sua TR. Verificamos que a as retas a 90 graus, que são paralelas ao eixo maior, possuem a maior densidade, pois percorrem o maior trecho da elipse.

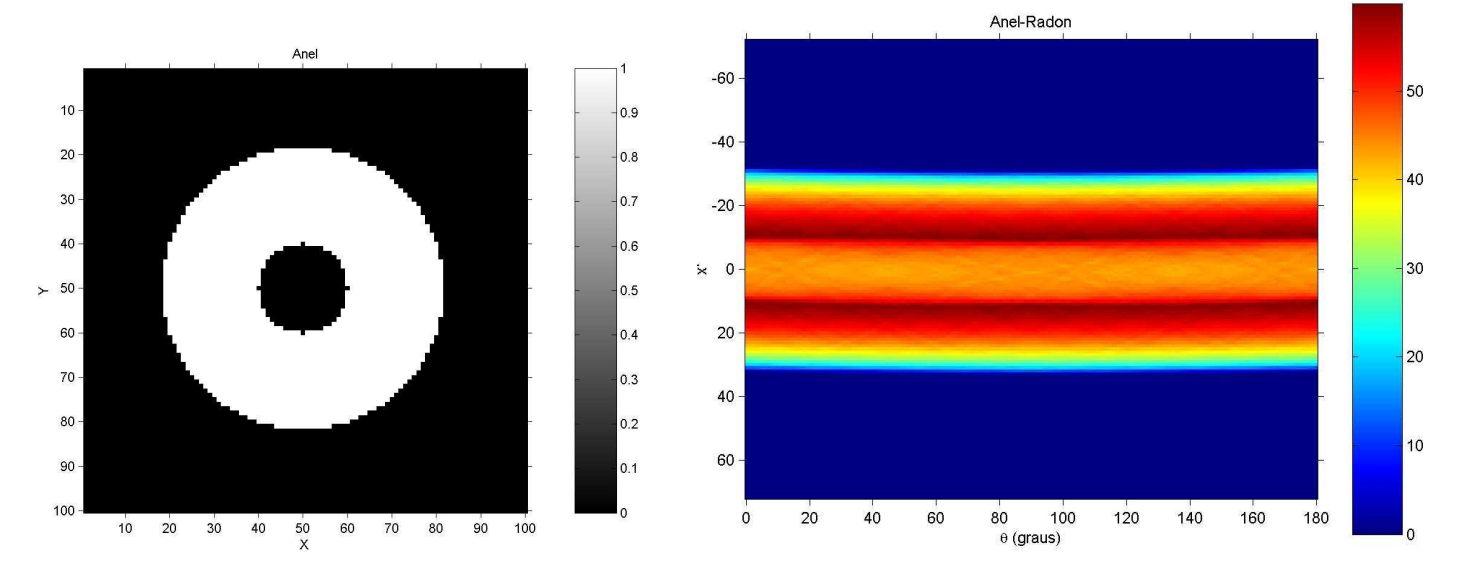

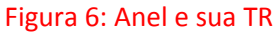

Já na figura 6, as retas que passam rentes ao disco escuro no centro da figura são as responsáveis pela maior densidade, pois quando entramos no disco escuro a densidade fica menor. O mesmo ocorre nas outras figuras que tem uma figura dentro da outra com densidades diferentes. Na figura 7, temos que as linhas com as maiores

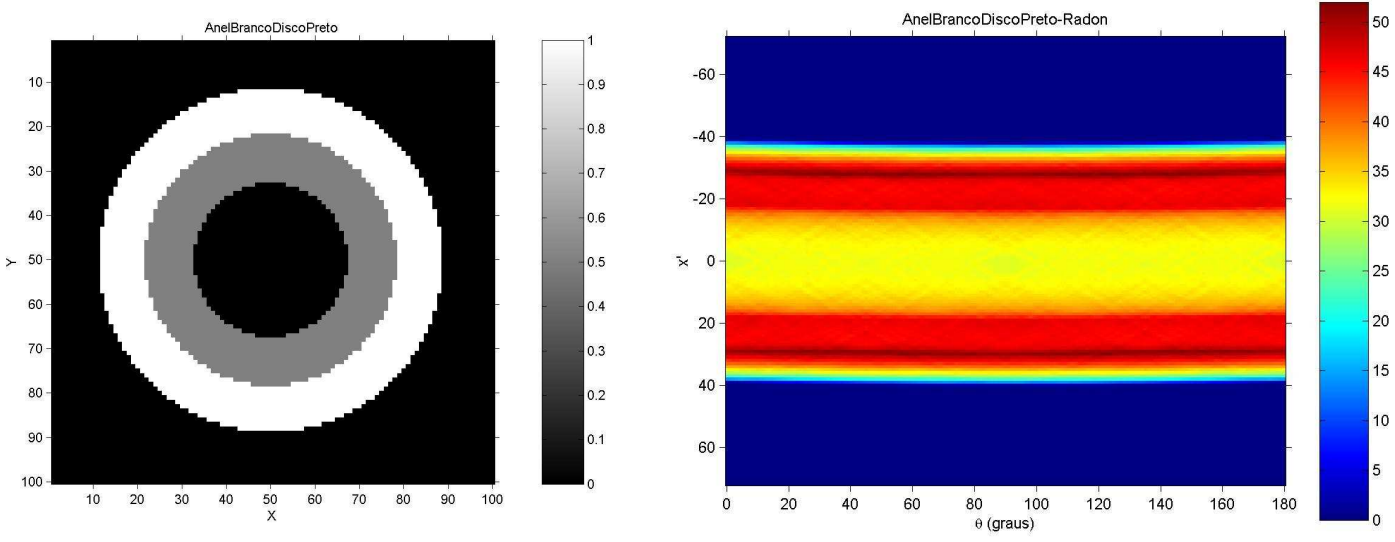

Figura 7: Anel branco com disco preto interno e sua TR

densidades são aquelas que passam rentes ao anel cinza, pois, ao entrar nesse, a densidade diminui e diminuirá ainda mais quando às linhas cruzarem o disco preto no centro. O mesmo ocorre na figura 8, mas a parte escura está por fora, isso muda a figura da

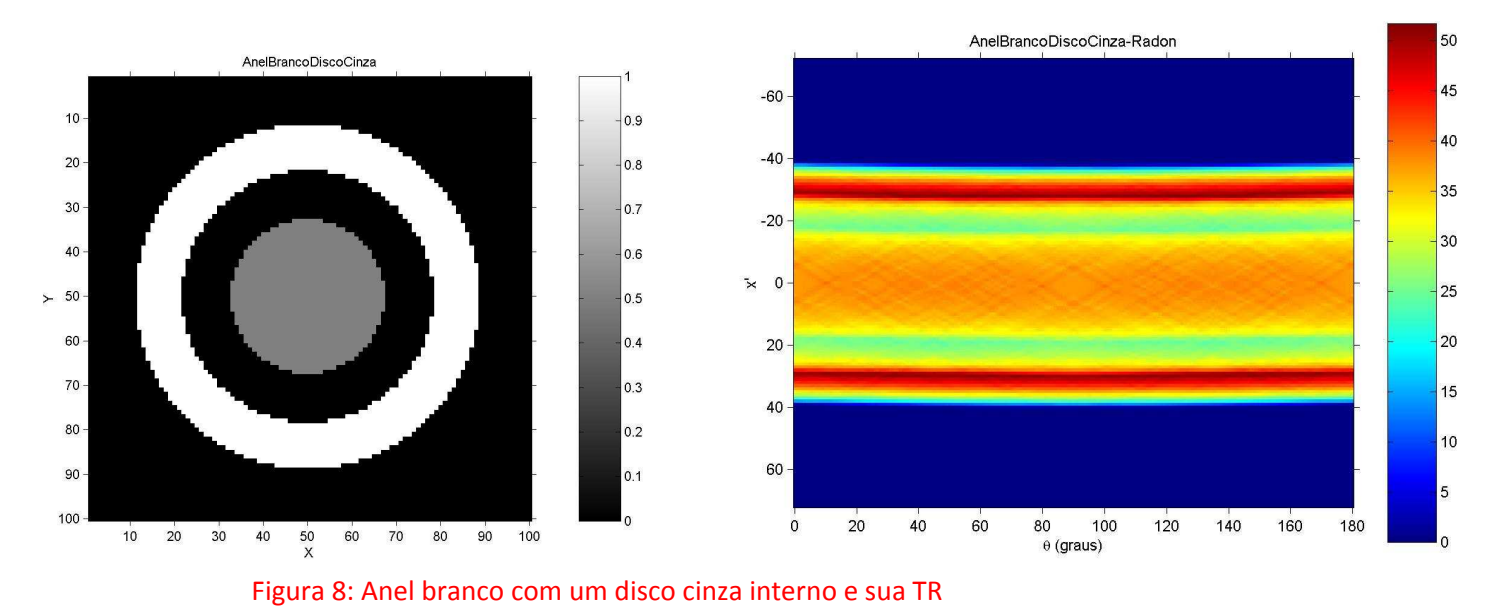

TR.

Na Figura 9 temos o quadrado e a sua TR é máxima quando **x`** é igual a zero e os ângulos são de 45 e 135 graus, que são exatamente na diagonal do quadrado. Podemos ainda verificar que há uma ondulação nas regiões entre os ângulos de zero a 90 graus e de 90 a 180 graus. Isto ocorre devido ao fato que nessa região as retas percorrem um espaço maior que passa pelo quadrado, atingindo um máximo nos ângulos de 45 e 135 graus. Essas retas não estão paralelas aos lados do quadrado. Na figura 10 temos o mesmo que ocorre na figura 6 do anel, porém para o quadrado.

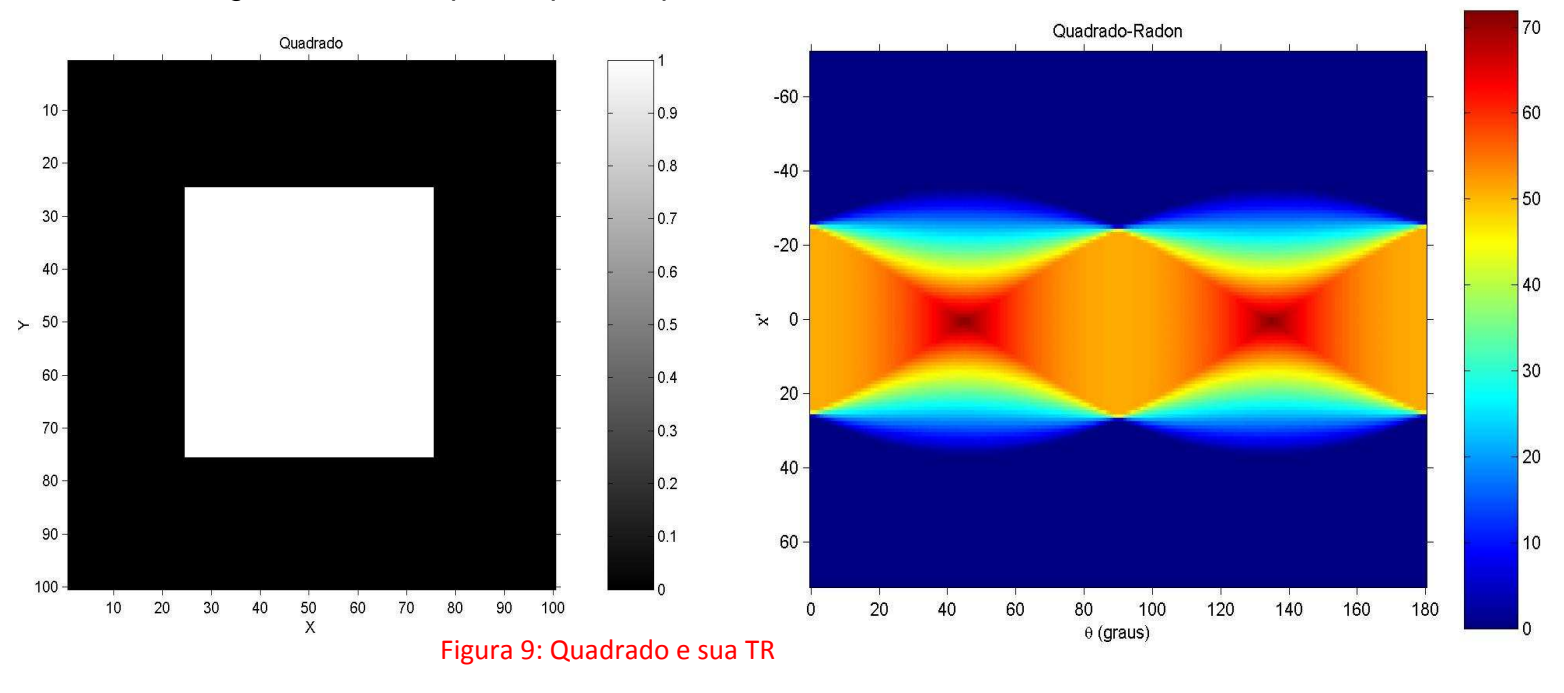

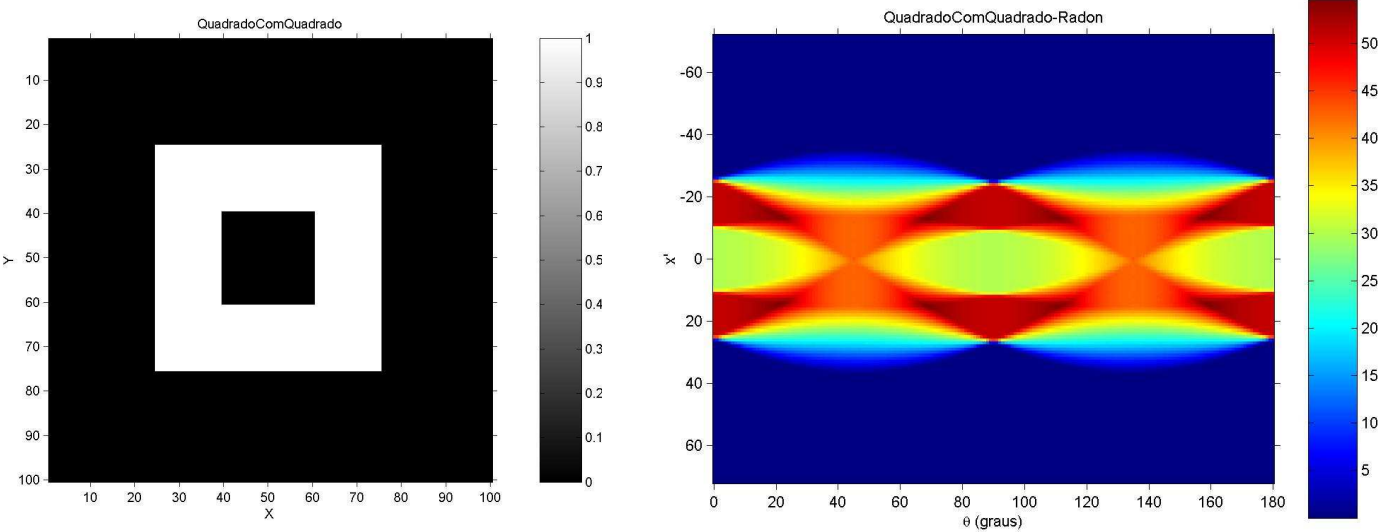

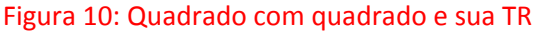

Agora iremos mostrar nas próximas figuras uma elipse muito próxima de um disco, com uma área A, tornar-se uma elipse achatada no eixo y, ou seja, com um **b** pequeno. Ao final da construção teremos uma razão de 4 para 1 entre o **a** e o **b.**

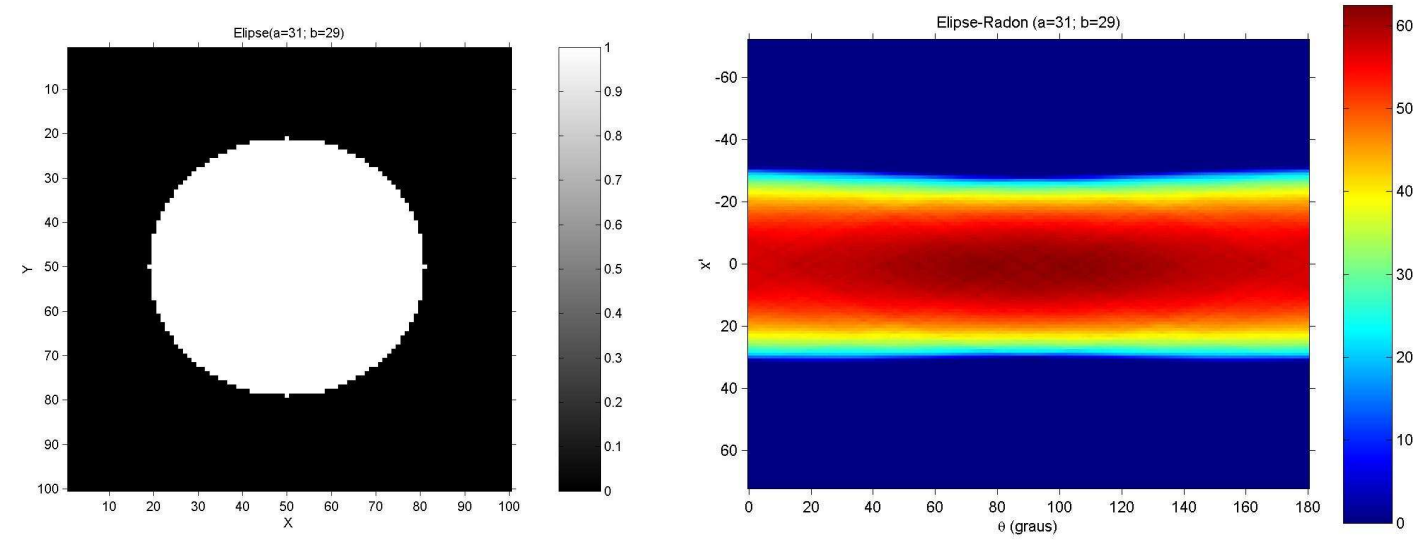

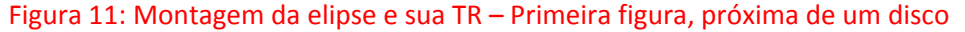

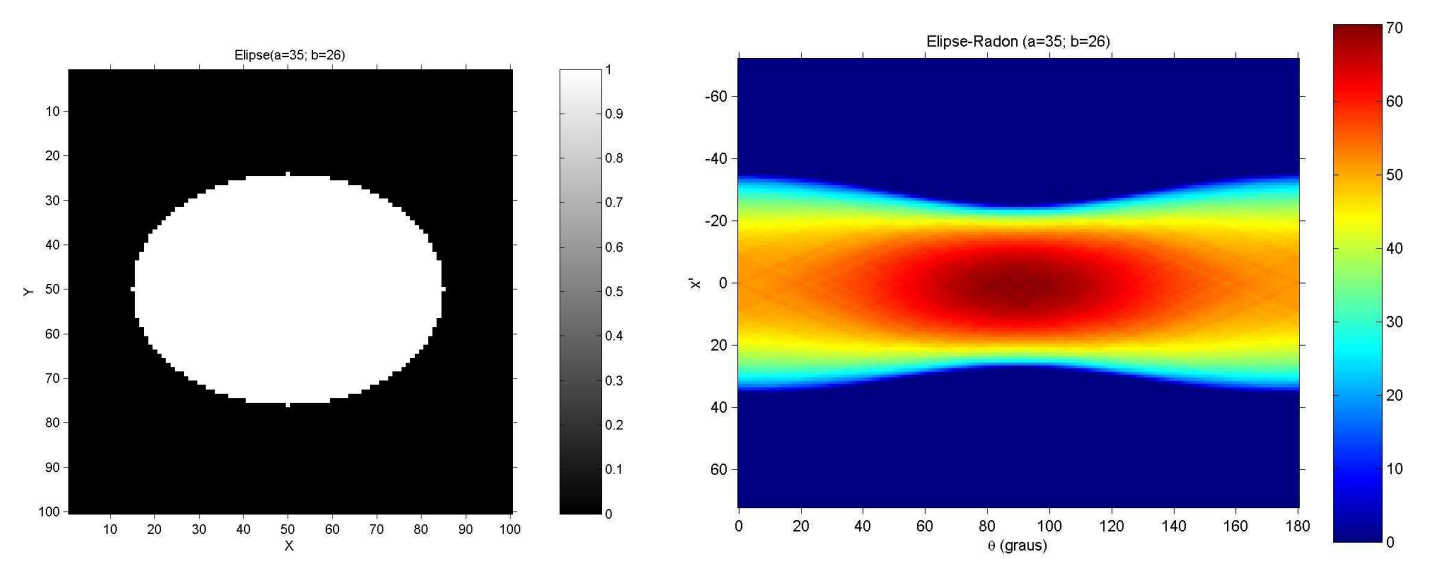

Figura 12: Montagem da elipse e sua TR – Segunda figura, começa a ser visível a elipse

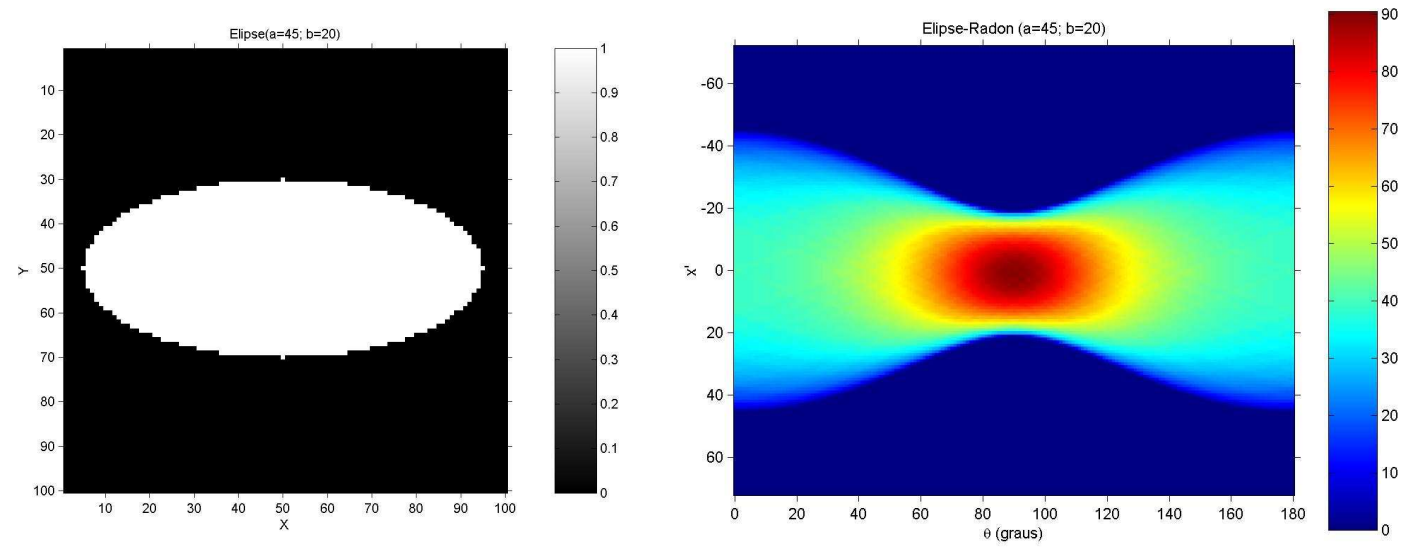

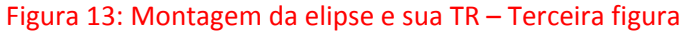

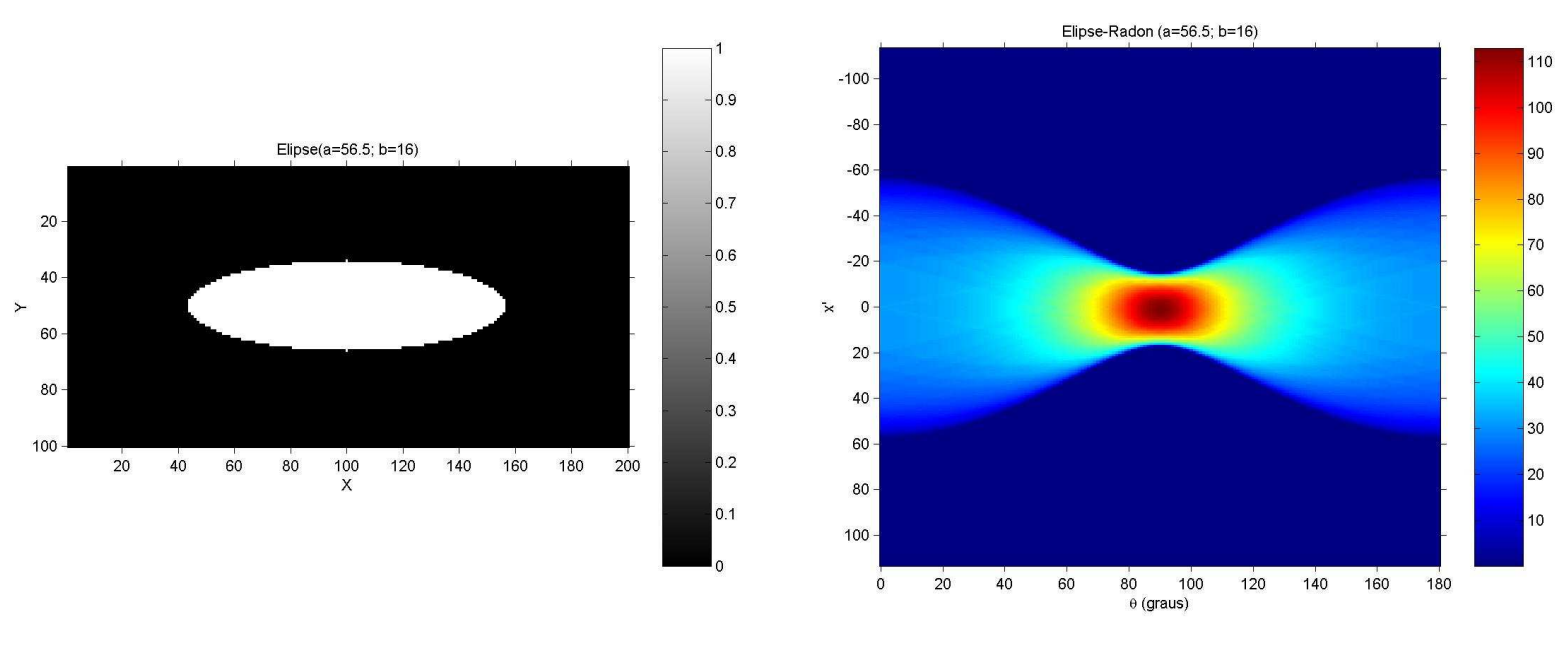

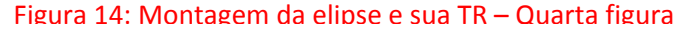

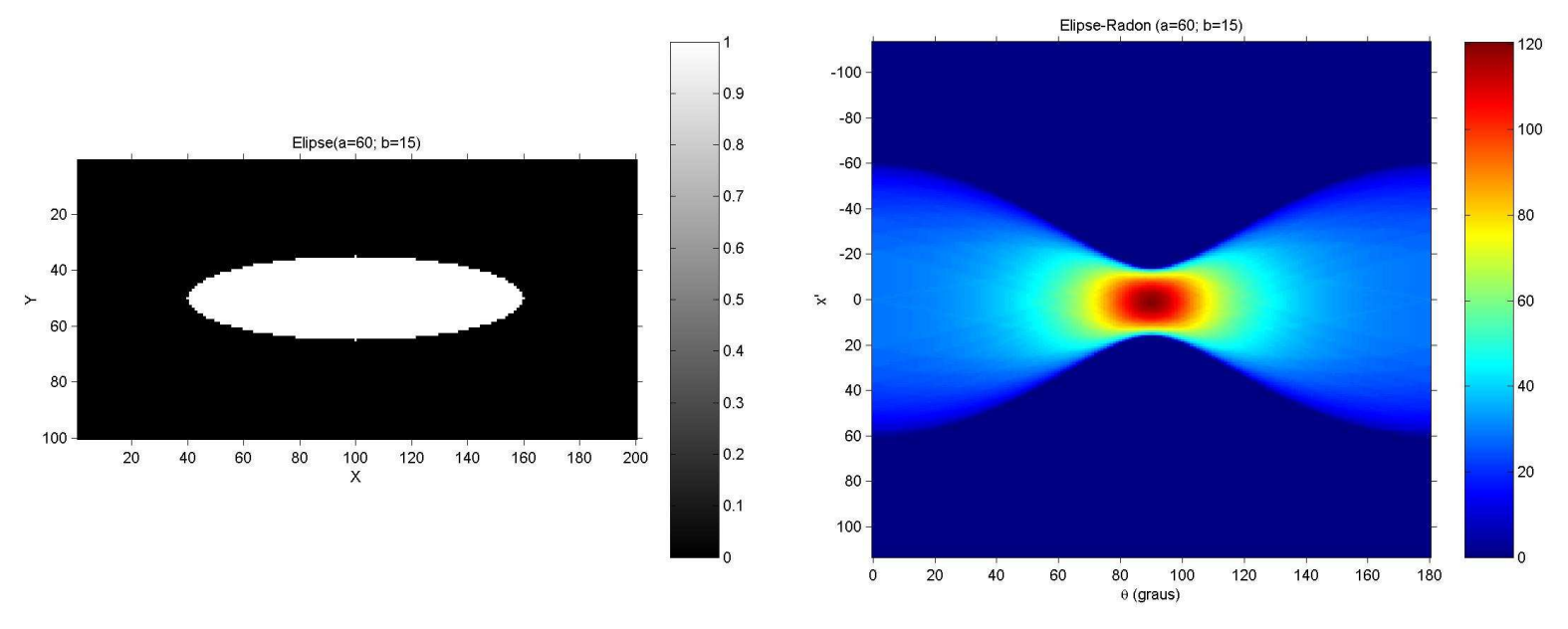

Figura 15: Montagem da elipse e sua TR – Quinta figura

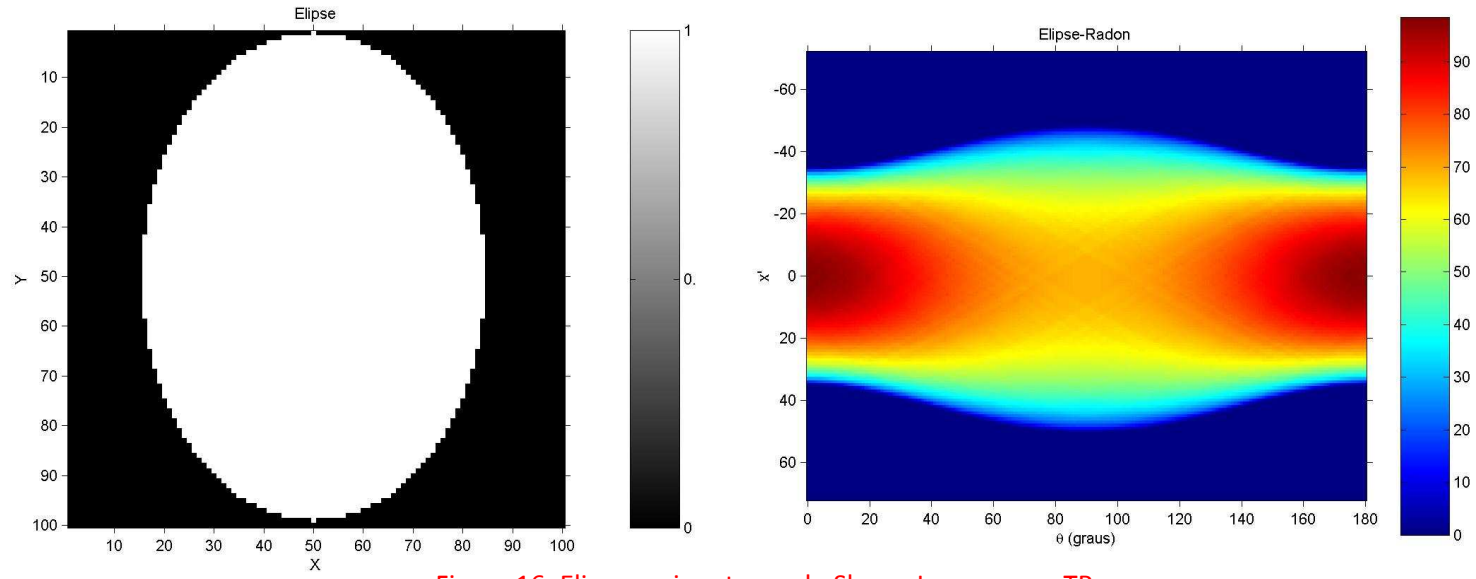

Vamos analisar algumas elipses isoladamente para podermos comparar com o Shepp-Logan que é uma construção de 10 elipses.

Figura 16: Elipse mais externa do Shepp-Logan e sua TR

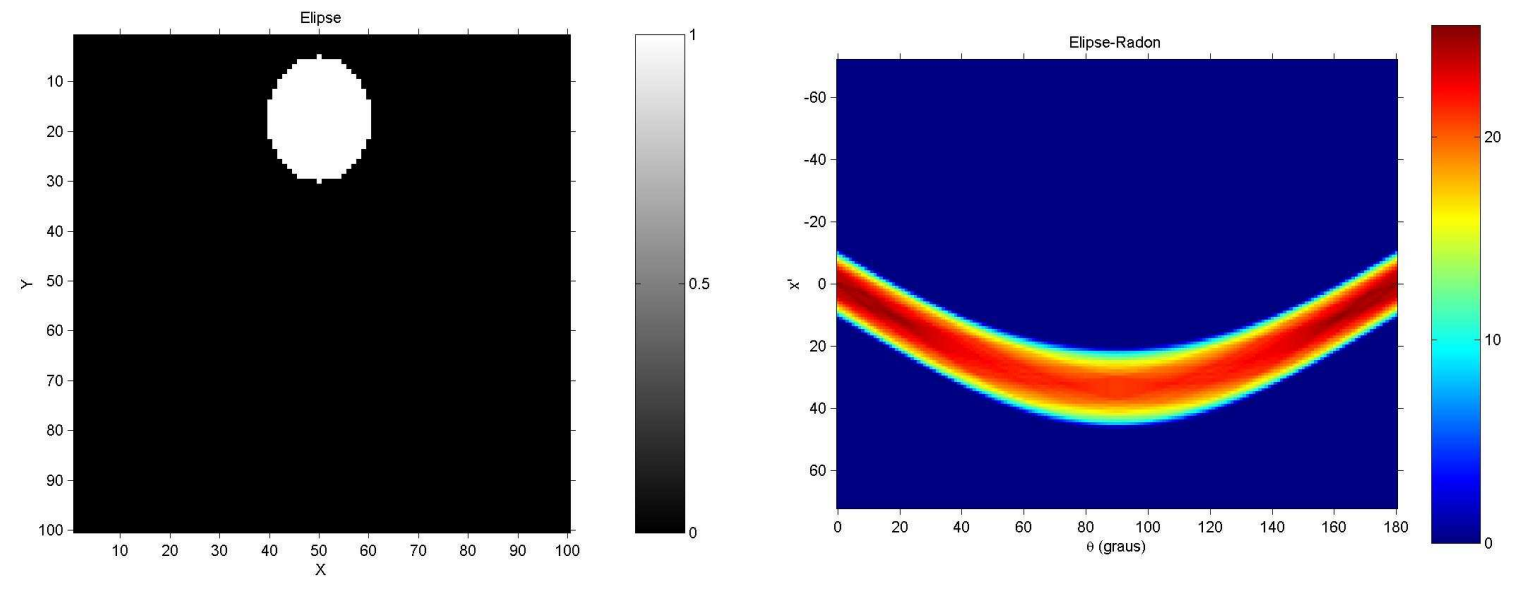

Figura 17: Elipse que representa a elipse deslocada na parte superior do Shepp-Logan e sua TR

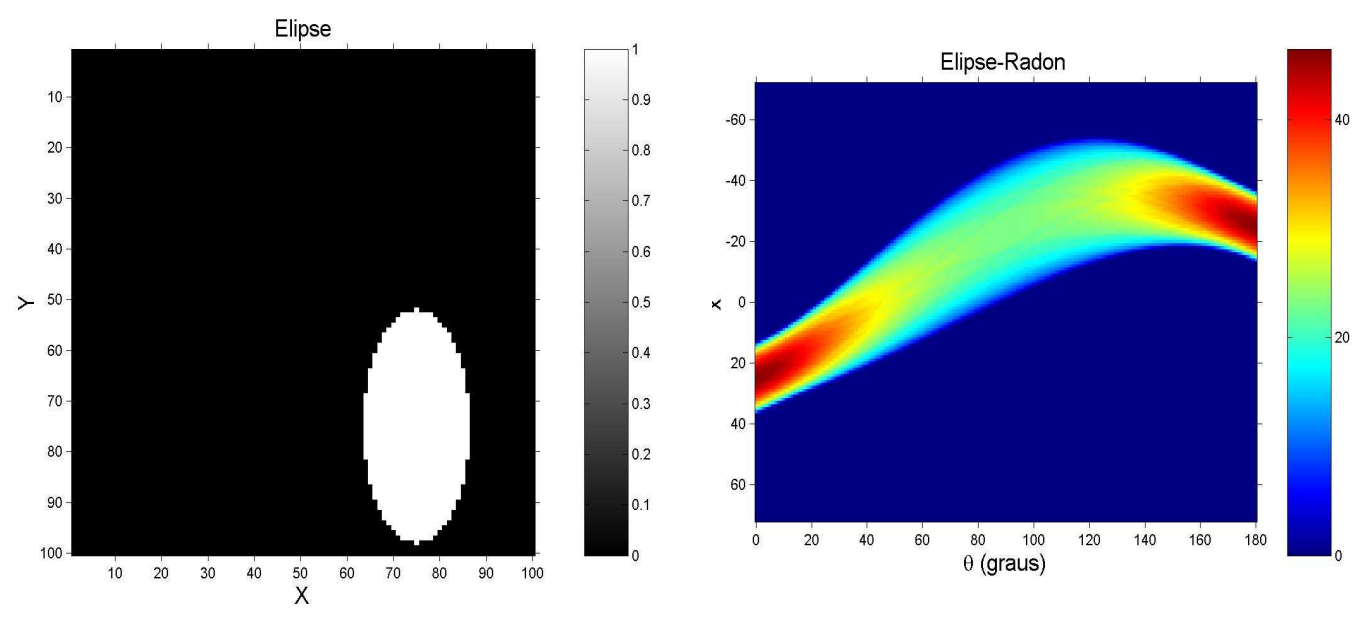

Figura 18: Representação da elipse deslocadas do Shepp-Logan e sua TR

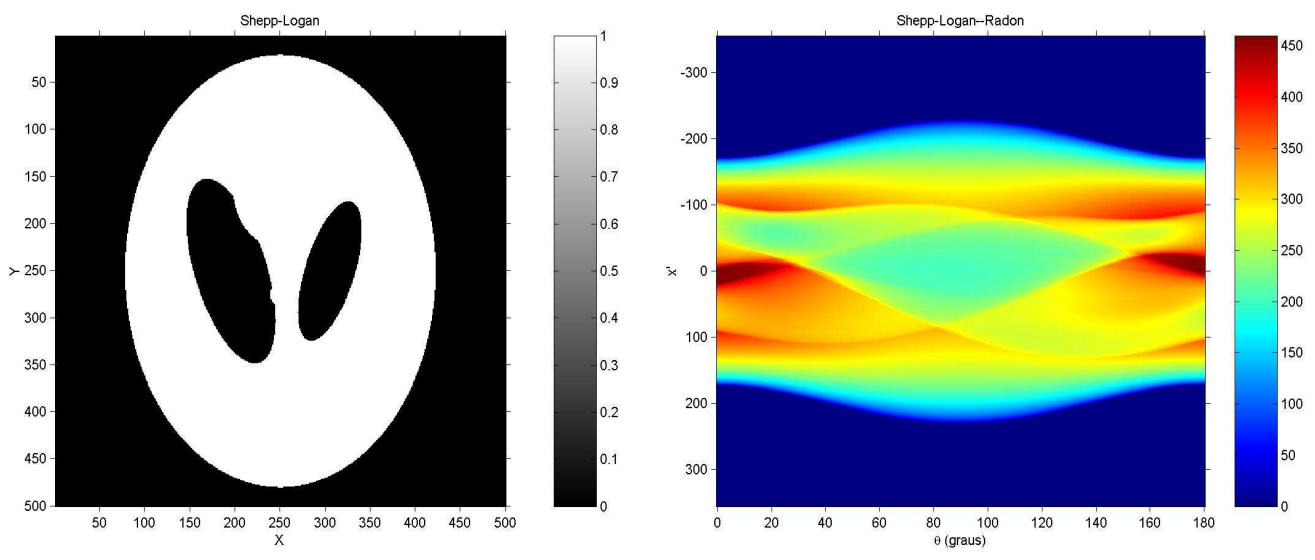

Figura 19: Representação dos Ventrículos do Shepp-Logan e sua TR

Começaremos agora a analisar a representação do crânio humano dada pela imagem do phantom Shepp-Logan. Na figura 20 mostramos o phantom, Shepp-Logan, que é a soma de 10 elipses com densidades diferentes. A parte com maior densidade (1,0), parte em branco, representa o osso, onde a parte mais espessa é a testa. As duas elipses mais escuras representam os ventrículos. E as outras seis elipses são representações de tumores com diferentes densidades.

A figura 20 mostra o phantom Shepp-Logan com um número maior de interações, ou seja, com uma resolução maior. Os valores das elipses usados para criar o Shepp-Logan estão na tabela 1. Esses valores foram usados pelos próprios Shepp e Logan na suas construções[1].

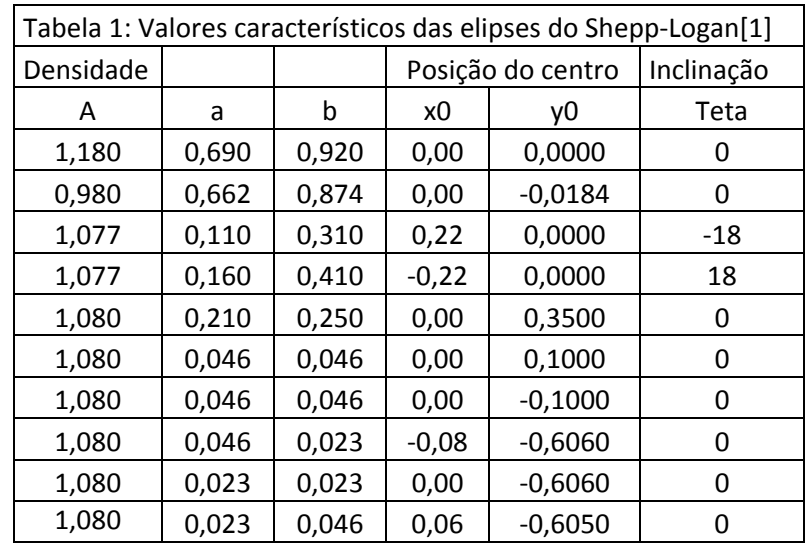

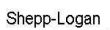

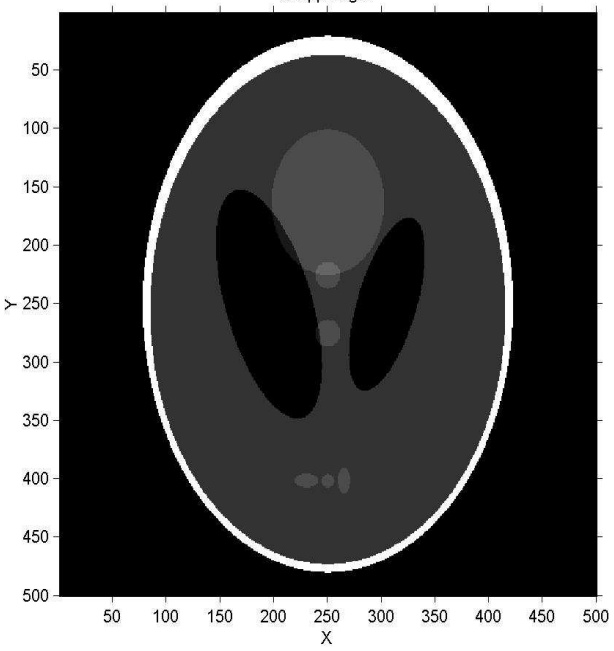

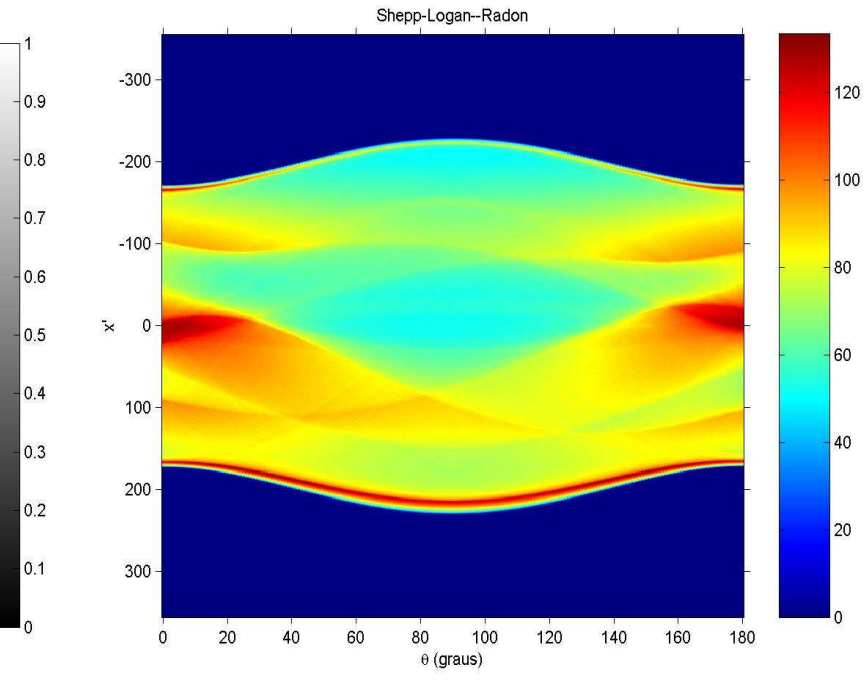

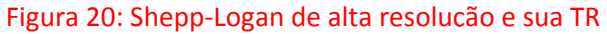

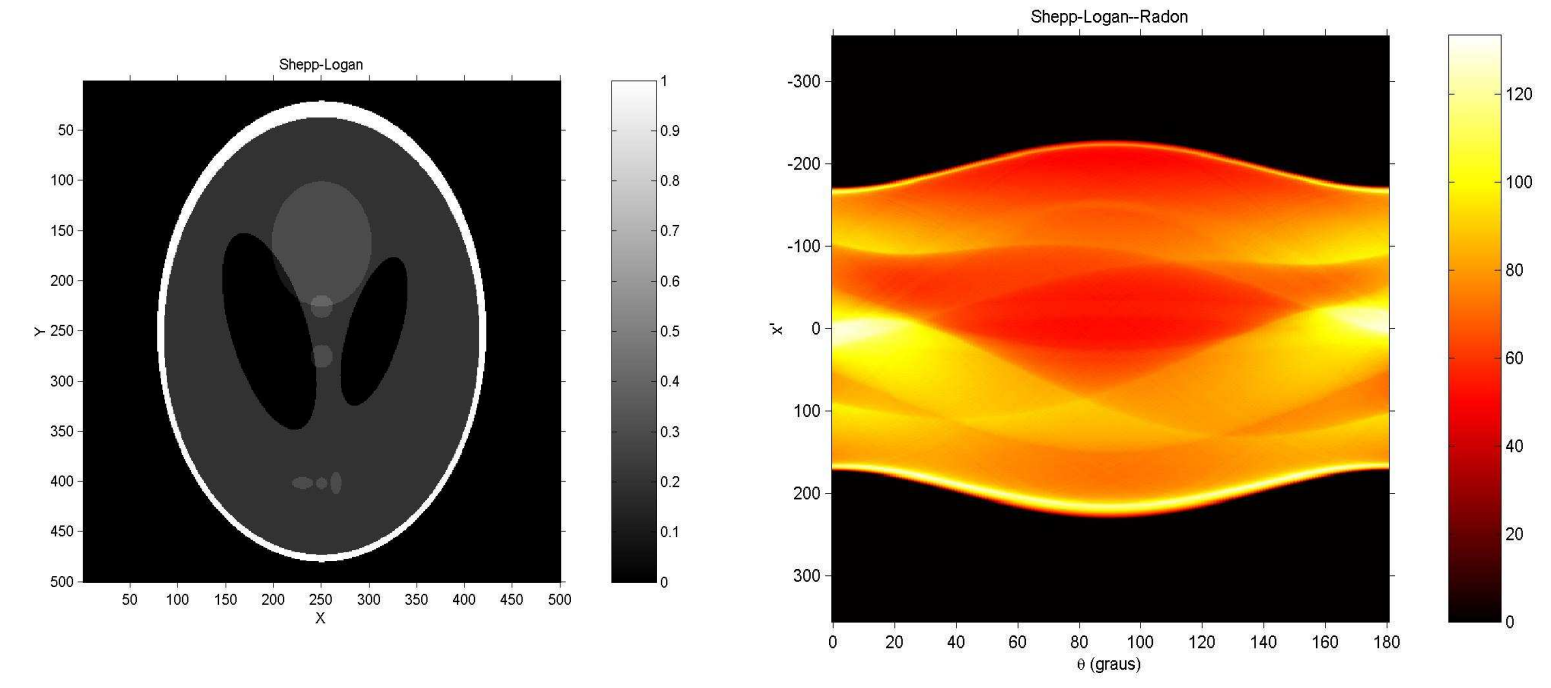

Figura 21: Shepp-Logan de alta resolução e sua TR com escala diferente (hot)

Para efeito de comparação, a figura 21 mostra o phantom e sua TR com uma escala de cor diferente. Nas figuras 20 e 21 as TRs são a soma das TRs de cada elipse do phantom.

As figuras 22, 23 e 24 representam as linhas por onde calculamos a Transformada de Radon no phantom Shepp-Logan.

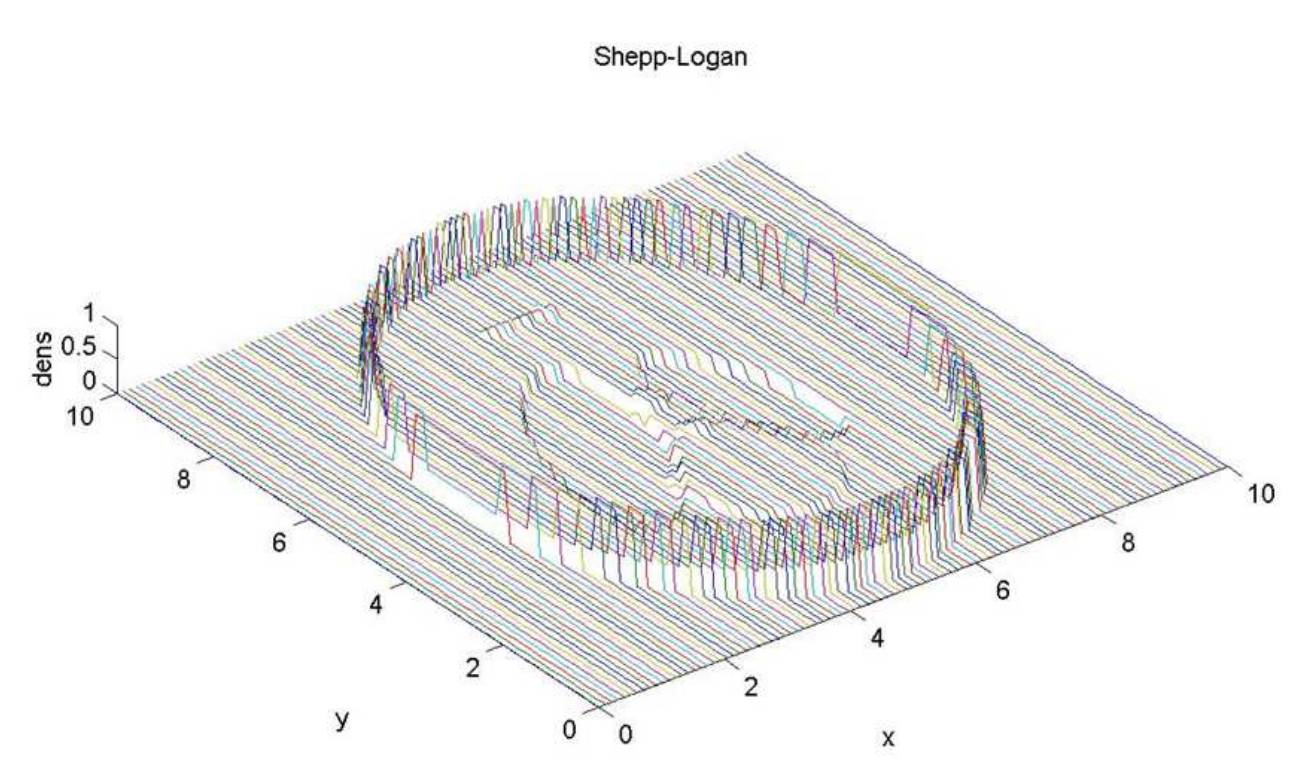

Figura 22: Shepp-Logan representado em 3D, linhas de corte da imagem.

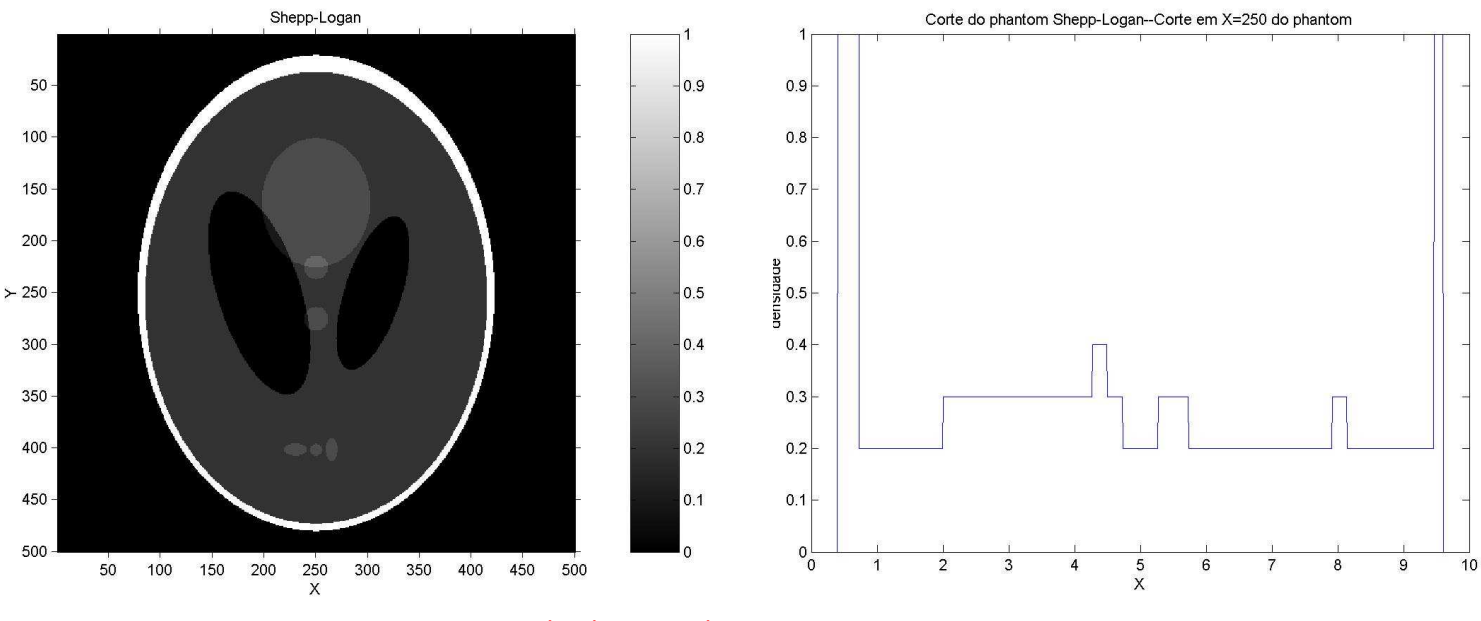

Figura 23: Corte do phantom Shepp-Logan em X=250

Página **14** de **17**

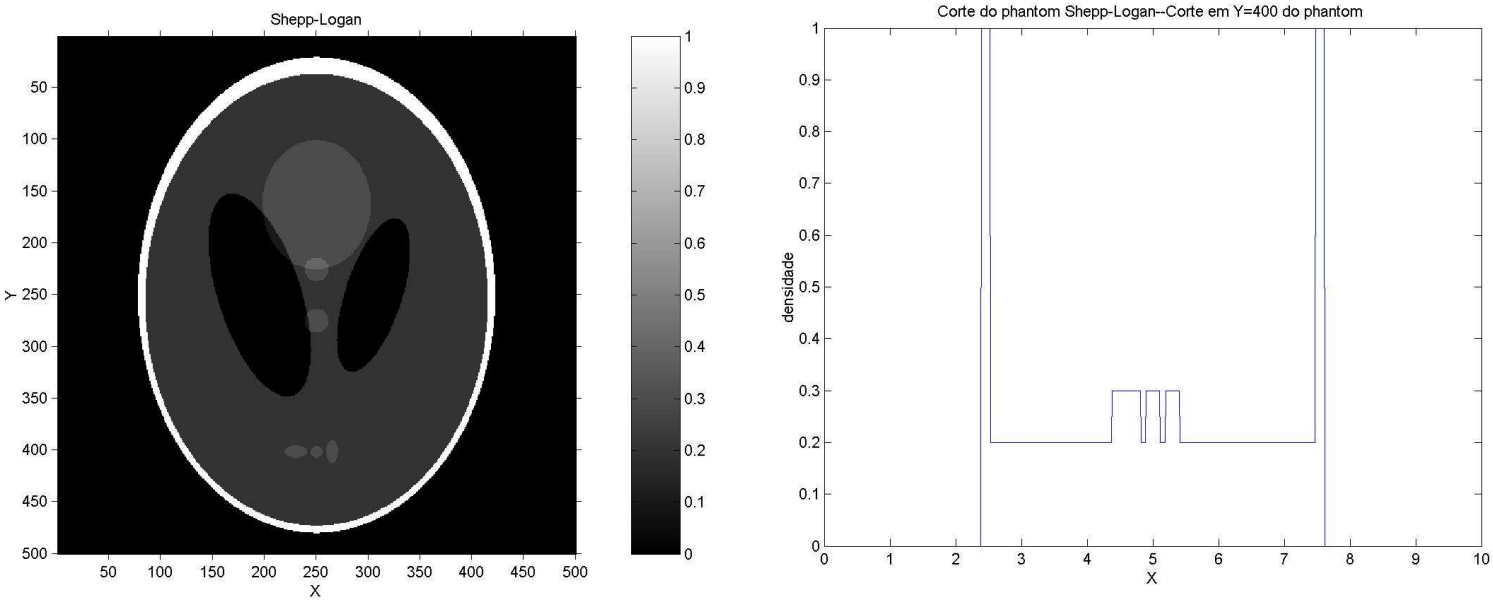

Figura 24: Corte do phantom Shepp-Logan em Y=400

Vimos que quando se faz um corte no phantom com uma linha, podemos representar a linha onde a TR irá fazer a soma de cada elemento.

### **5. Conclusão**

Vimos que uma grande contribuição da TR do phantom é dada pelos ventrículos e pela caixa craniana, pois as outras estruturas são pequenas frentes a essas duas.

Comparando as figuras 19 e 20, vimos que não podemos confiar nas cores das figuras, pois a TR calculada é relativa às densidades. Analisando o valor da barra de densidade, verificamos que as densidades na figura 19 é cerca de 3 vezes maior que a da figura 20, isso acontece porque a densidade da elipse branca na figura 19 é um, enquanto que a da figura 20 varia bastante entre 0 e 1, mas pouca parte vale um.

A TR é uma importante ferramenta na construção de imagem. Podemos, a partir da TR, obter a imagem que a originou pela sua inversa (transformada inversa de Radon), mas isso não foi realizado, pois trabalhamos em apenas 5 meses com bolsa, iremos calcular a inversa na continuidade do projeto. Obtemos nesse projeto uma detalhada explicação de como a Transformada de Radon é calculada e a aplicamos para a reconstrução da imagem do phantom Shepp-Logan.

### **6. Referências**

- "The Physics Teacher" de Fevereiro de 1985, página 94, de Margaret Stautberg Greenwood
- "Principles of Magnetic Resonance Imaging", Zhi-Pei Liang e Paul C. Lauterbur, IEEE PRESS
- Peter Toft, disponível em: http://eivind.imm.dtu.dk/staff/ptoft/Radon/Radon.html
	- o Acesso em: 01/09/2007
- Math Word, disponível em: http://mathword.wolfram.com/RadonTransform.html
	- o Acesso em: 01/09/2007
- Peter Toft, Apêndice A, disponível em: HTTP://petertoft.dk/PhD/PeterToft\_PhD\_thesis\_5.pdf
	- o Acesso em 01/10/2007
- 1. "Reconstructing Interior Head Tissue From X-Ray Transmissions", L. A. Shepp and B. F. Logan, IEEE Transactions on Nuclear Science, Vol. NS21, June 1974

## **7. Perspectiva de Continuidade**

O presente estudo irá continuar.

### **8. Apoio**

O projeto obteve financiamento do CNPq.

### **9. Agradecimentos**

A Profª Dra. Carola Dobrigkeit Chinellato pela paciência e pelo conhecimento que adquiri nesse projeto.

A CNPq pelo financiamento.

Parecer sobre o Relatório Final do aluno Luciano Braga Candido - RA 034212 ( F 590, 1º semestre de 2009)

O relatório reflete bem as atividades desenvolvidas pelo estudante no seu projeto.

Com bastante dedicação, ele estudou e aprendeu as ferramentas matemáticas necessárias para criar exemplos bem simples da aplicação de um método básico para a reconstrução de imagens utilizado na tomografia. Eles estudou a aplicação da Transformada de Radon e de sua inversa para a reconstrução de imagens. Após trabalhar com aqueles exemplos simples, aplicou a mesma ferramenta matemática para uma representação de um crânio humano, numa parametrização de autoria de Shepp e Logan, baseada em uma superposição de 10 elipses com densidades diferentes. Ele apenas não desenvolveu mais exemplos porque o período em que ele trabalhou no projeto (aproximadamente 4 meses) não foi suficiente para abordar todos os tópicos que haviam sido programados para um período de 12 meses.

**Na minha avaliação a nota do aluno é 9,0 (nove).** 

Profa Carola Dobrigkeit Chinellato